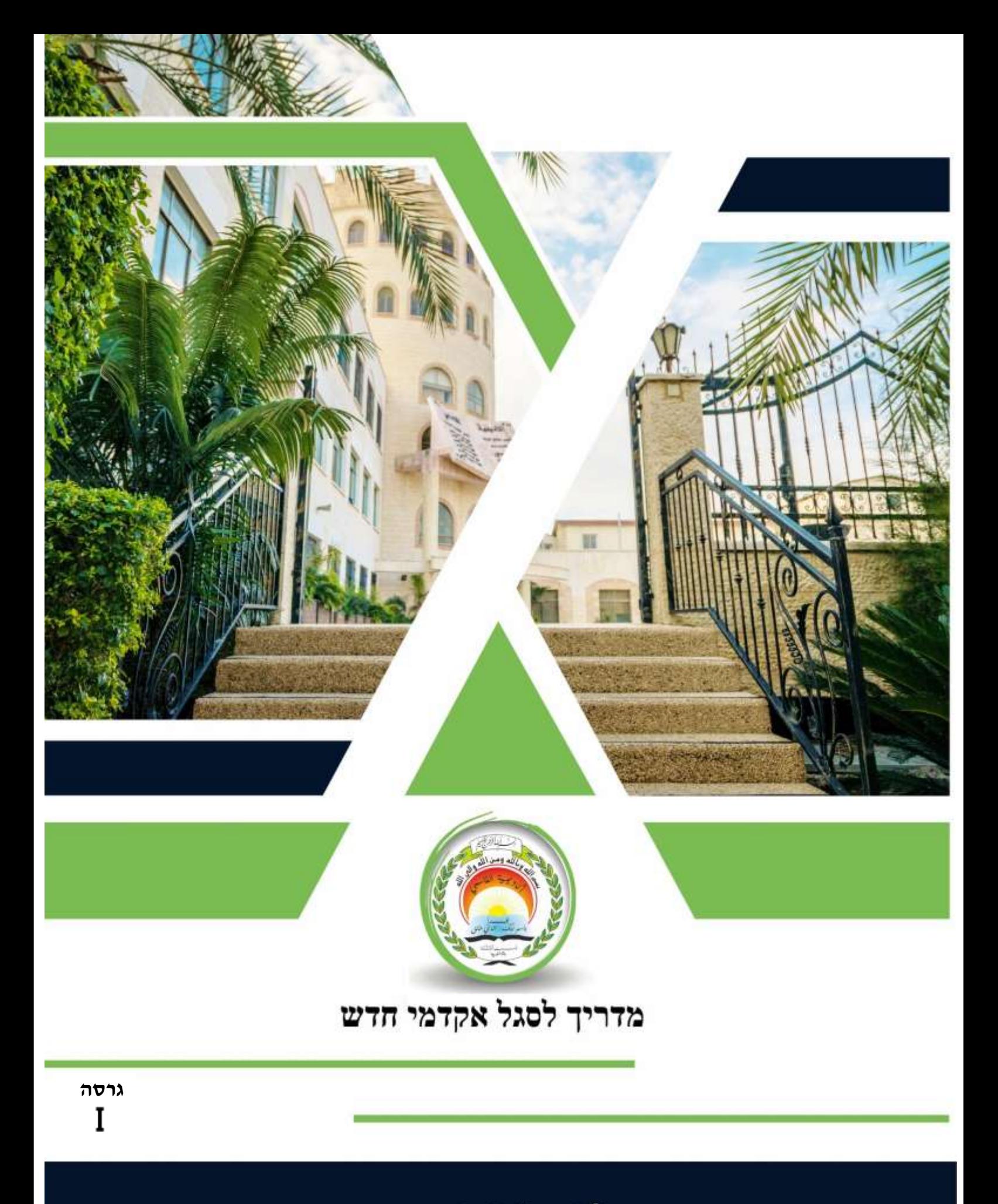

أكاديميّة القاسمي אקדמיית אַלְקַאסִמי<br>AL-Qasemi academic College

# תוכן עניינים

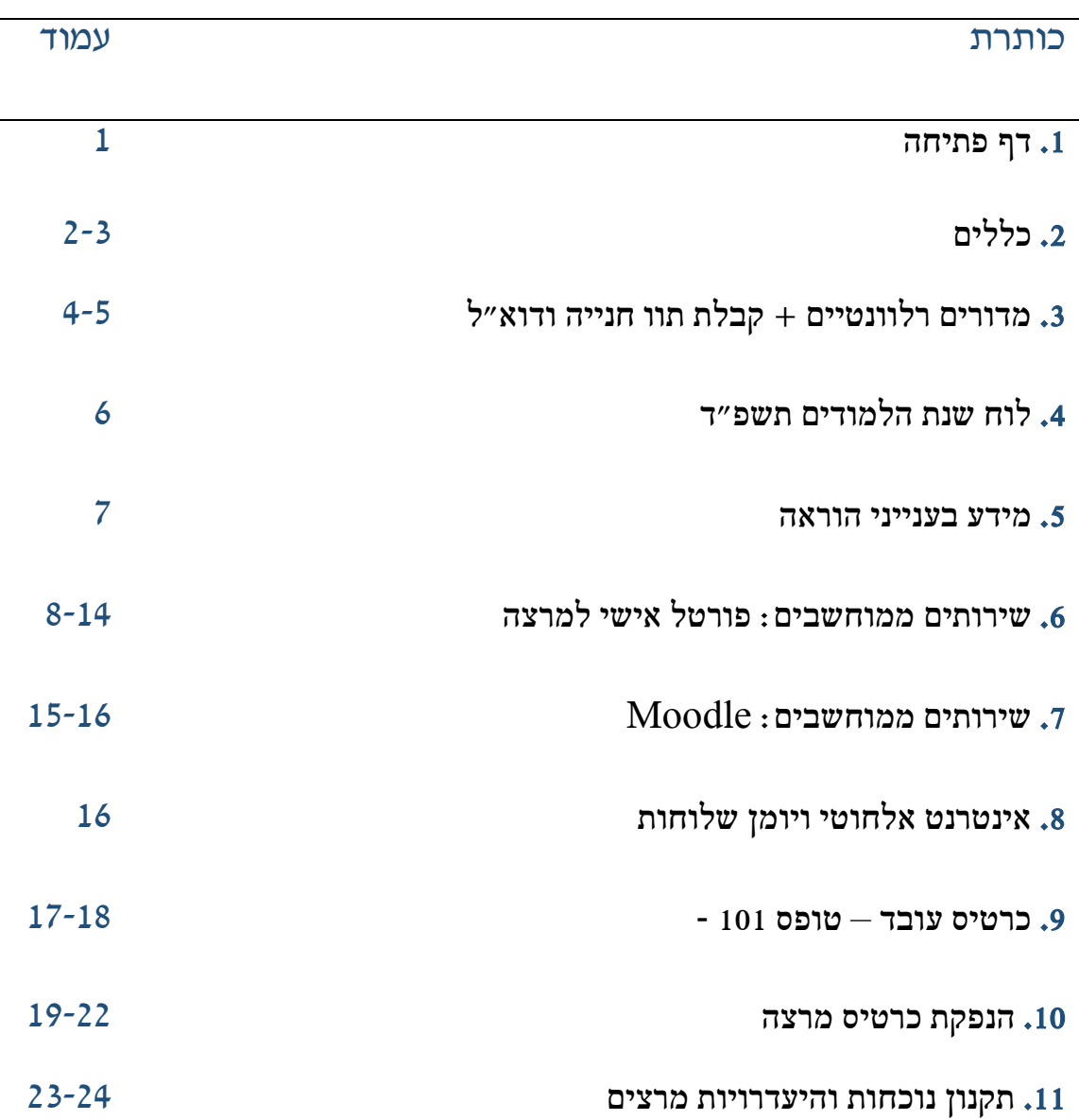

أكاديميّة القاسمى

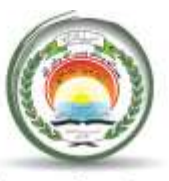

# אקדמיית אלקאסמי(ע"ר)

AL-Qasemi Academic College (RA)

מרצה נכבד,

שלום רב,

אנו כותבים כמדור מרצם במכללת אלקאסמי, ומברכים אותך על הצטרפותך לסגל המרצים במכללה.

כדי להקל ולזרז את השתלבותך במכללה, מצורף מדריך מהיר לקליטת מרצה חדש במכללה, הכולל מידע חיוני שיקל על השתלבותך במכללה ויעזור לך למצוא את דרכך.

*מאחלים לך הצלחה והמשך עבודה פורייה ..*

*מדור סגל אקדמי*

**מדור סגל אקדמי**

**מכללת אלקאסמי**

#### **מדריך מהיר לקליטת מרצים חדשים**

#### **מרצה יקר,**

באתר המכללה – [il.ac.qsm.www](http://www.qsm.ac.il/) - ניתן למצוא מידע רב אודות המכללה, המחלקות השונות, מאגרי טפסים, מידע חיוני למרצה החדש, ועוד.

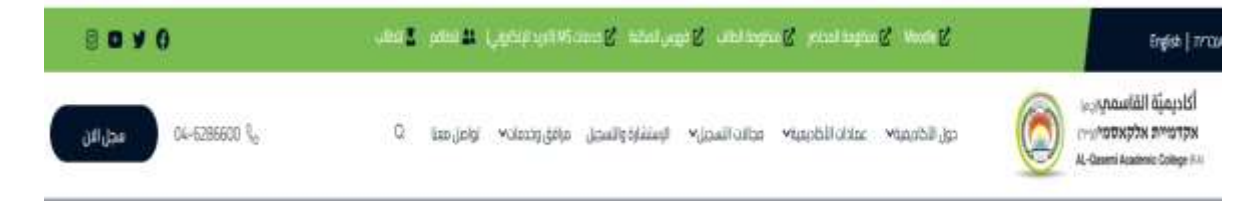

**על מנת להקל על קליטתך במכללה, בחרנו לאגד מידע החיוני לכל מרצה חדש במסמך זה:**

# **.1 כללי**

# **1.1 אתיקה מקצועית:**

- חבר סגל האקדמי חייב להקפיד על כבוד המוסד וכבוד המקצוע. ולהקפיד על האתיקה האקדמית ומידותיה של העבודה החינוכית. לשמור על אווירת יושרה, כבוד ואמון הדדים במכללה, ולהימנע מפעולות שיש בהן ניגוד עניינים.
	- חבר סגל חייב לשמור על כבוד הדדי בין שאר חברי הסגל, העובדים, והתלמידים.
- חבר הסגל יימנע מניצול מעמדו וסמכותו להשגת טובות הנאה אישיות החורגות מתחום מקצועותיו, הגדרת תפקידו וזכויותיו המוכרות.
- חבר סגל שהפר בזדון חובותיו או פגע בקוד האתי של המכללה, המכללה תנהג בענייניו על פי הנהלים הקיימים בה.
	- שימוש במייל המכללה QSM.

# **1.2 הקדשת זמן למוסד**

- על חברי הסגל להשתתף בחיים האקדמיים של המכללה ולמלא בה את התפקידים שיידרשו ממנו, כולל השתתפות בישיבות, במפגשים, דיונים, הדרכה מלווה, ימי סיכום והיערכות, טקסי בוגרים.

# **1.3 שימוש בשם המכללה**

חבר סגל אקדמי - בעיקר אם משרתו העיקרית היא במכללה - חייב לציין את השתייכותו למכללה בכל אחד מהמקרים הבאים:

- בעת פרסום מאמרים בספרות מקצועית או מדעית בארץ או בעולם פרסום ספרים.
	- פרסום דוחות מקצועיים.
	- הגשת בקשות לקרנות חיצוניות לשם קבלת מענקי מחקר.
- הופעה בכלי התקשורת בעניינים מקצועיים היענות לקולות קוראים להשתתפות בכנסים או בפעילות ציבורית אחרת בהרצאות בכנסים מדעיים ובימי עיון בארץ ובעולם.

**-** חבר סגל אקדמי לא ישתמש בשם המכללה בעניינים שאינם קשורים לעבודתו במכללה, לרבות הופעה בכלי התקשורת בעניינים שאינם מקצועיים, לצרכים פוליטיים-מפלגתיים או לצרכים מסחריים.

# <http://vt.qsm.ac.il/> **:המכללה ברחבי וירטואלי סיור 1.4 1.5 קליטת מרצים חדשים**:

כל נושא קליטת המרצים החדשים, נושאי חוזים, שכר, וכל היבטי משאבי האנוש מטופלים על ידי **מדור סגל אקדמי במכללה.**

# **.2 מדורים רלוונטיים:**

# **2.1 מדור סגל אקדמי**

[Hrac@qsm.ac.il](mailto:Hrac@qsm.ac.il) :ל"דוא טל: 04-6286787

# **2.2 מדור שכר**

לכל ענייני השכר: מר' היתם אבו מוך – מנהל מחלקת שכר טלפון: 04-6286632 [Hitam\\_a@qsm.ac.il:](mailto:Hitam_a@qsm.ac.il)ל"דוא

גב' לילא מחאג'נה – מזכירת מחלקת שכר טלפון: 04-6286778 [ksafeem@qsm.ac.il](mailto:ksafeem@qsm.ac.il) **:**ל"דוא

## **2.3 הספרייה )השאלת ספרים(**:

כל מרצה זכאי להשאיל עד 10 ספרים לסמסטר, לבקש לרכוש ספרים חדשים קורסים, להשאיל ספרי קריאה. אתם מוזמנים לבקר בספריה להכיר את הצוות ולקבל סיור בספריה וכל מידע אחר אודות השימוש במשאבי הספרייה. <https://www.qsm.ac.il/?mod=cat&ID=65>:הספרייה

# **לפרטים נוספים**:

ר"ר וליד אבו אחמד (מנהל הספרייה) טל: 04-6286636 [walid@qsm.ac.il](mailto:walid@qsm.ac.il) :דוא"ל

> $($ ירין מסארוה (ספרנית) טל: 04-62866637 [shereen@qsm.ac.il](mailto:shereen@qsm.ac.il) :ל"דוא

# **2.4 ציוד לחברי הסגל:**

# - **צילום חומר לימודי**:

בחדר המרצים בבניין מס' 4 יש עמדות מחשבים ומכונות צילום לשירות המרצים בלבד. ניתן לפנות למדור סגל אקדמי לקבלת כרטיס צילום.

# **2.5 לשימוש בחניונים של המכללה + הסדר תו חנייה:**

לרשות המרצים עומדת חנייה תת קרקעית )מתחת לבניין 4(, וחנייה חיצונית מול הבניין הראשי. אפשר להסדר תו חנייה באמצעות [הקישור הבא](https://forms.office.com/Pages/ResponsePage.aspx?id=8tzL7TFL4ESeZwFp5gKENwPs2HMRmRZBnblZi9R4XhBUQURBVjJERzFNNElCUExUOE4zWUQwWVZQWC4u&lang=ar)

# **2.6 סיסמאות כניסה למחשבי המכללה + דוא"ל :**

יש לפנות ליחידת המחשוב והרשתות להסדיר: סיסמת כניסה למחשבי המכללה, דוא"ל של המכללה, שאלות בנושא תוכנות ייחודיות, וכדו. <https://www.qsm.ac.il/?mod=cat&ID=104>:והרשתות המחשוב יחידת אתר לקבלת דוא"ל ולשימוש בחניונים של המכללה נא למלא את הקישור להלן: [קליטת מרצה חדש](https://forms.office.com/Pages/ResponsePage.aspx?id=8tzL7TFL4ESeZwFp5gKENwPs2HMRmRZBnblZi9R4XhBUMFc1N09ZTVlCVE9IRTI1MFBYWlA4M0s3MS4u)

**לפרטים נוספים**: טל: 04-6286616 [Supportq@qsm.ac.il](mailto:Supportq@qsm.ac.il) :ל"דוא

# **2.7 מרכז טכנולוגיות מידע ותקשורת – ICT**

מרכז טכנולוגיות מידע ותקשורת ICT מנהל את תחום הבנייה והתמיכה בתשתיות ההוראה והלמידה, והתשתיות המנהליות באקדמיית אלקאסמי. המרכז גם אחראי על פיתוח, שילוב וניהול מערכות טכנולוגיות מידע ותקשורת בתחומים הניהוליים והאקדמיים באקדמיית אלקאסמי. המרכז מספק לסגל ולסטודנטים סביבות למידה טכנולוגיות דינמיות, אשר מטפחות ומקדמות טכניקות תקשורתיות נרחבות בתוך המכללה ובהקשר העולמי הרחב. שירותי המרכז כוללים בין היתר: ניהול פרויקטים לפיתוח וניהול התשתיות הטכנולוגיות והדיגיטליות במכללה, ניהול סביבות טכנולוגיות ניהוליות ו/או פדגוגיות, פיתוח פרויקטים תכנותיים המקדמים שירותים פדגוגיים וניהוליים, קידום ותמיכה ביוזמות חינוכיות טכנולוגיות, תמיכה ופיתוח תוכניות למידה אינטרנטיות מקוונות, תמיכה טכנו-פדגוגית בחברי הסגל ובסטודנטים בתחום הלמידה הדיגיטלית, ופיתוח וניהול אתר האינטרנט של המכללה.

 $\overline{\text{ICT}}$  המרכז: אתר המרכז

טלפון: 04-6286659

פקס: 04-6286727

[ictq@qsm.ac.il](mailto:ictq@qsm.ac.il) :ל"דוא

# **.3 מידע בענייני הוראה**

# **3.1 מבנה לוח שנת הלימודים:**

כל סמסטר מורכב מ, 15 שבועות, וחופשת הבחינות בין סמסטר א' לסמסטר ב' נמשכת שלושה שבועות, שבמהלכן מתקיימות בחינות מועד א'.

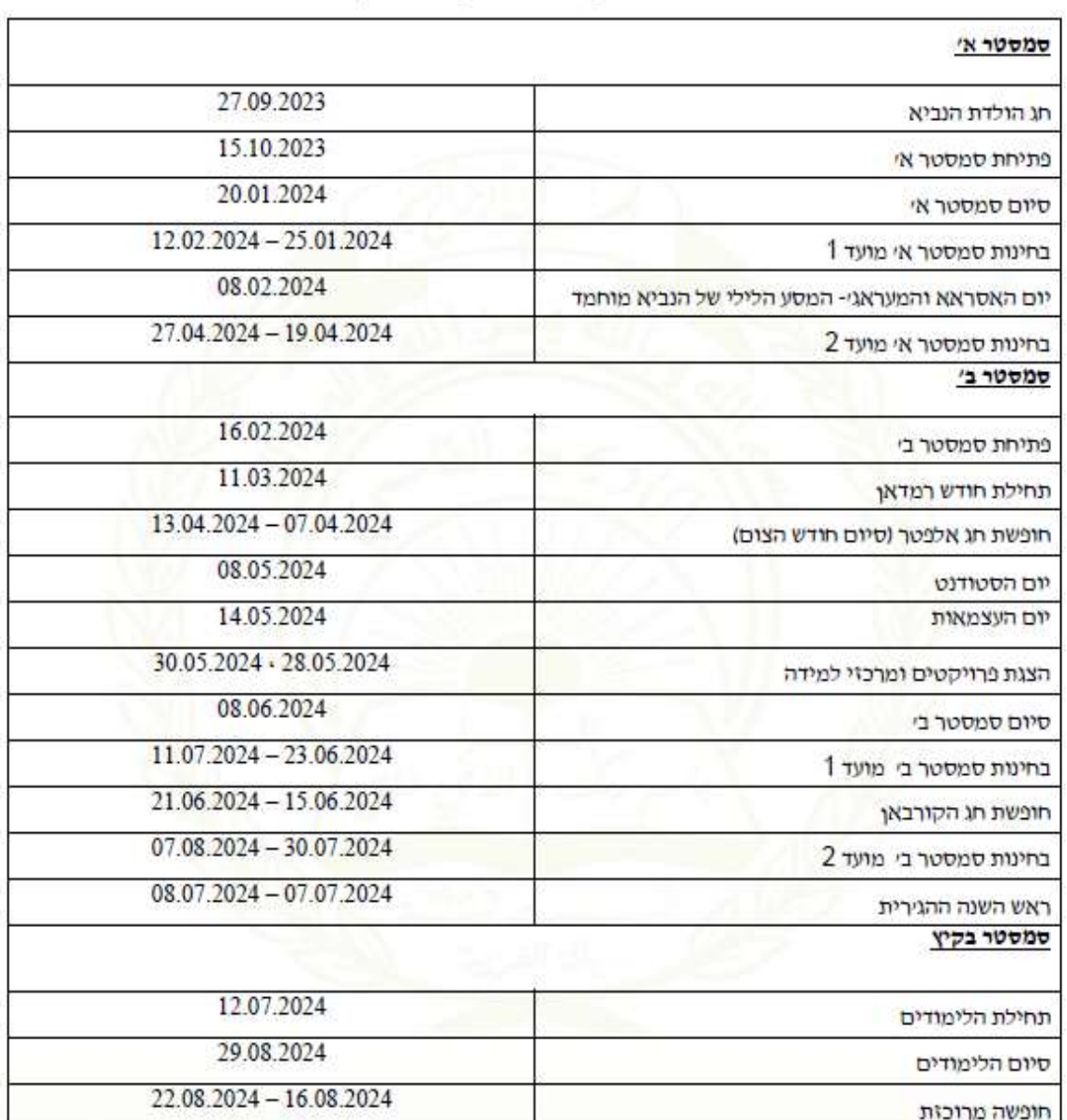

# לוח השנה האקדמית תשפ"ד (2024-2023)

<sup>"</sup> ייתכנו שינויים בלוח במהלך שנהייל.

# **3.2 ביטול הרצאה )היעדרות(:**

# **3.1 היעדרות מרצים**

מרצה הנאלץ לבטל הרצאה, מכל סיבה שהיא , נדרש להודיע על ביטול הרצאות דרך פורטל המרצה )ראה נוהל היעדרות בנספחים עמ' 23-24(. ביטול שיעור בשל נסיעה לחו"ל מחייב אישור מקדים של הרקטור והנהלת המכללה.

במקרה של נסיעה לחו"ל להשתתפות בכנסים, תוגש בקשה לאישור רשות המחקר ולשכת הרקטור.

#### **3.2 איחור מרצים להרצאות**

3.2.1 חובה על כל המרצים להתחיל ההרצאות בזמן שהוקצה להן.

3.2.2 סטודנטים רשאים לצאת מחדר ההרצאה אחרי איחור של 15 דקות של המרצה.

## **3.3 סילבוס דפי מידע לקורס:**

יש להעביר למזכירות החוג/ התכנית סילבוס מפורט בשפה העברית ולהעלות את הסילבוס לאתר המלווה של הקורס.

לאחר אישורו על ידי ראש החוג/התכנית ודיקן הפקולטה הרלוונטי.

דף המידע יוכן לפי הפורמט הבא:

- חוג/ תכנית
- שם הקורס בעברית
	- שם המרצה
- לקראת תואר, סמסטר ושנה והיקף בש"ס
	- דרישות קדם לקורס
	- אופן הלימוד שיעור, שו"ת, סמינר וכו'
- תכנית הוראה מפורטת של נושאי הקורס
- דרישות הקורס וחובות הסטודנטים: מטלות ביניים ומטלה סופית' בחינה/ בחינת בית/ עבודה, נוכחות, תנאים המאפשרים זכאות להיבחן, מטלות מיוחדות
	- הערכה: פירוט מרכיבי ציון הקורס ואופן שקלול הציון הסופי בקורס
- ביבליוגרפיה: רשימת חומר קריאה: חובה/ רשות, חוברת תרגילים. ספרי לימוד מובילים שמכילים את רוב החומר וספרי עזר נוספים.

# **3.4 סקר הוראה**

היחידה לאיכות ההוראה והערכתה מפיצה שאלוני משוב ממוחשבים המועברים לסטודנטים בסוף כל סמסטר. הנהלת המכללה מייחסת חשיבות רבה לתוצאות סקרי ההוראה והן מתפרסמות בסוף כל סמסטר לפורטל המרצה, לראשי חוגים ודיקני פקולטות, וזאת לאחר פרסום הציונים של מטלות הקורס. על כן ,לקראת סיום הסמסטר, רצוי לעודד את הסטודנטים למלא את השאלונים.

נציין, כי מרצים שקיבלו ממוצעים גבוהים במשובי ההוראה, ובהערכת ראשי החוגים ודיקני הפקולטות יזכו בתואר "מרצה מצטיין בחוג", וישתתפו בטקס הוקרה בסוף שנת הלימודים.

# **.4 שירותים ממחושבים**

באתר קיימים שירותים עבור מרצי המכללה : פורטל אישי למרצה, מודל, דוא''ל סגל.

# **4.2 כניסה לפורטל אישי למרצה:**

# **א. כניסה למערכת**

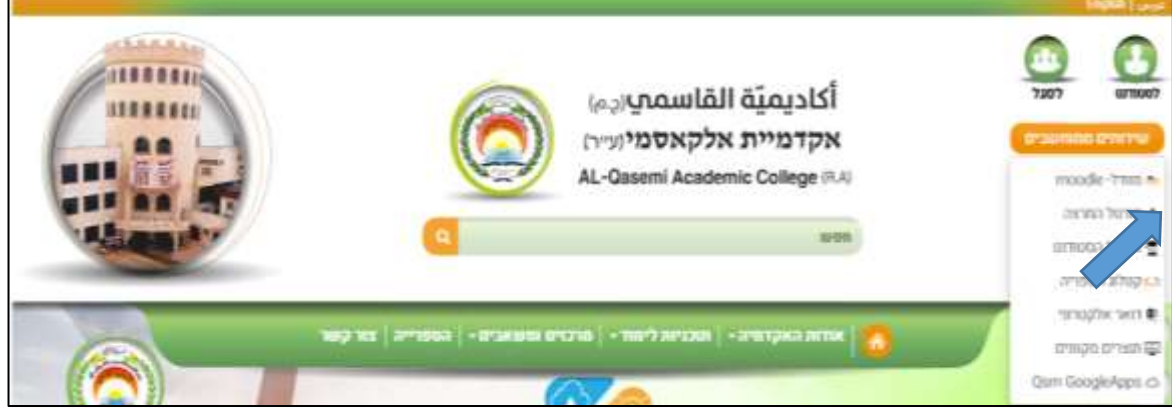

עם הלחיצה הנכם מעוברים למסך "כניסה למערכת". במסך זה יש להכניס פרטי זיהוי )ת.ז, וסיסמא( וללחוץ על "אישור".

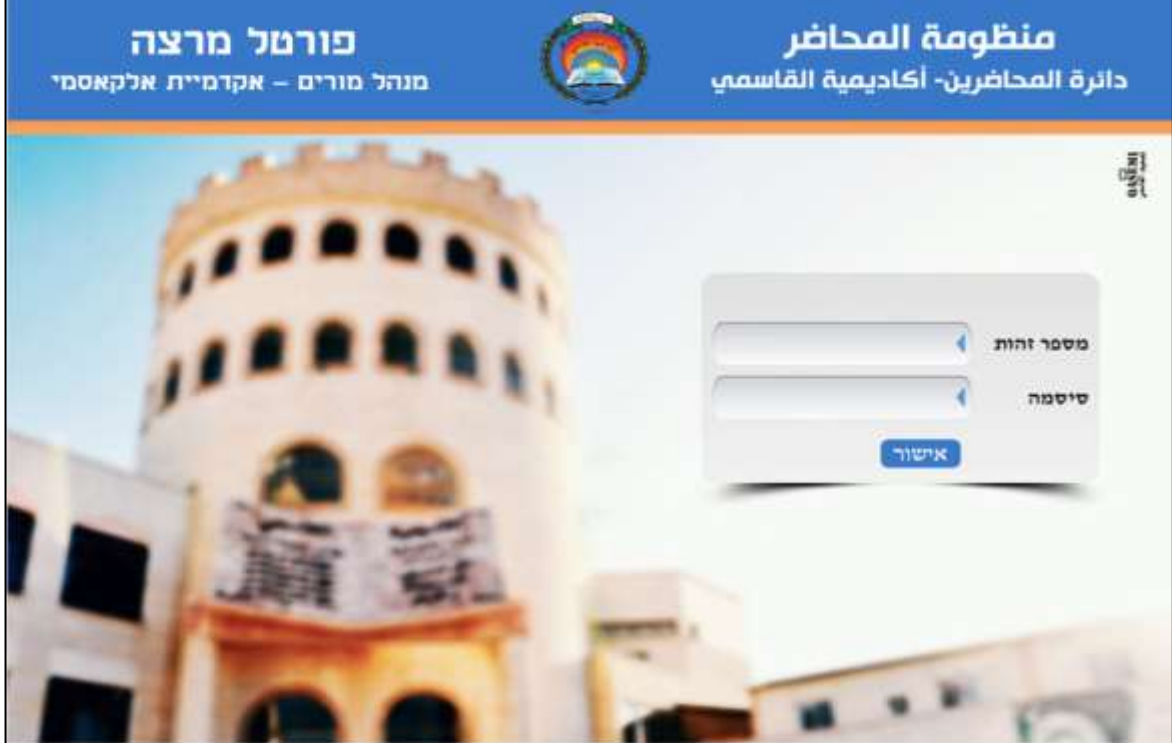

ניתן לקבל את נתוני ההזדהות לפורטל מרצה ומערכת המודול ממדור סגל אקדמי, במידה והמרצה נתקל בבעיה, ניתן לפנות *למדור סגל אקדמי.*

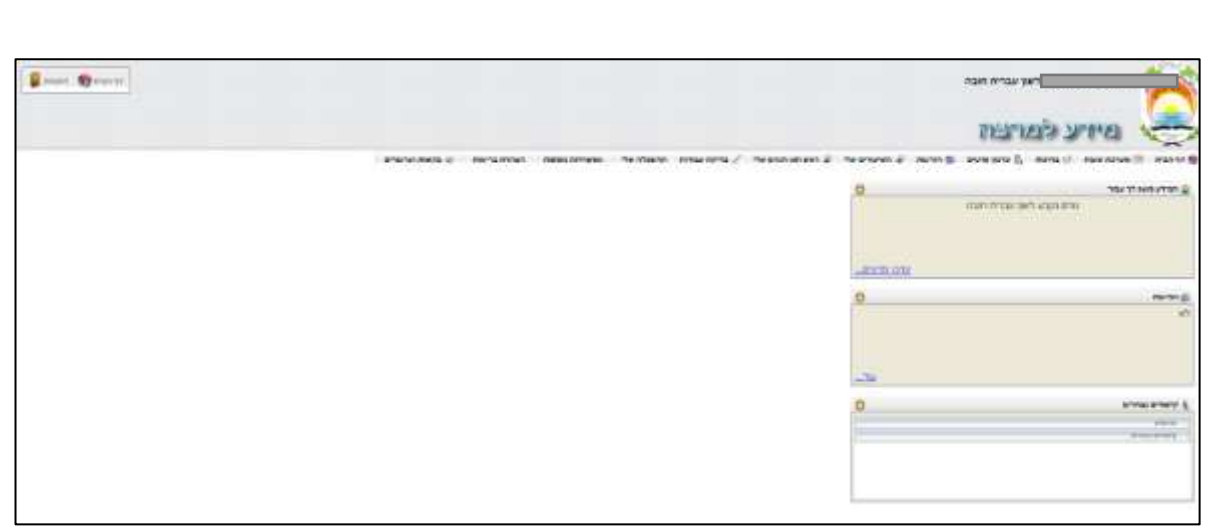

לשירותכם יש כמה לשוניות: מערכת שעות, בחינות, עדכון פרטים, הודעות, מעקב תלמידים.

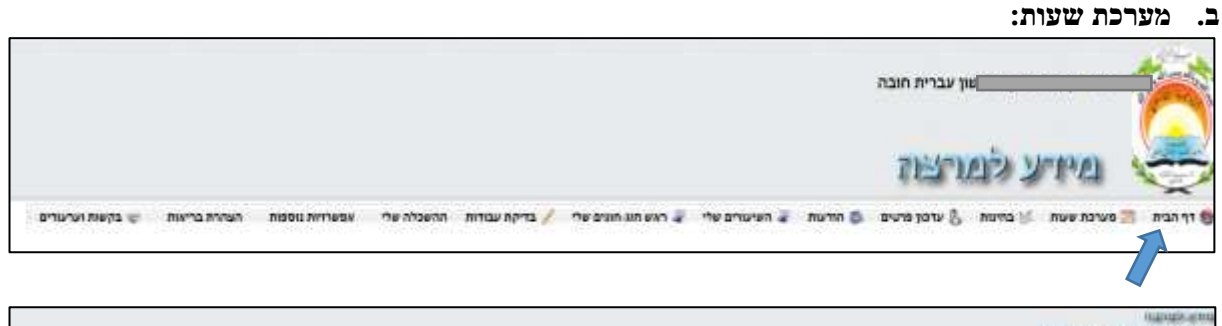

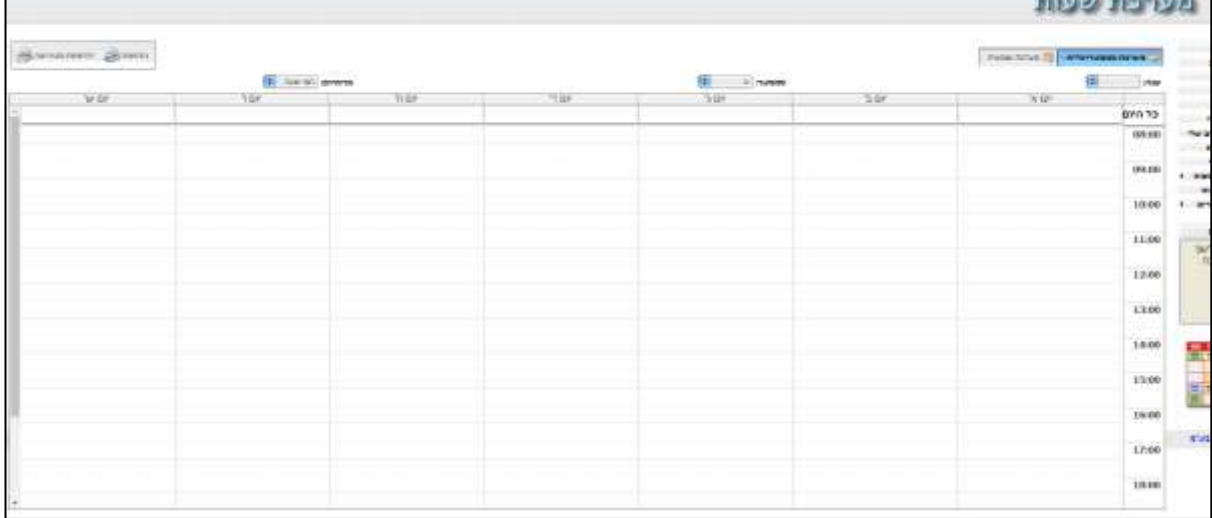

חשוב: יש לבחור שנה וסמסטר המתאימים! אפשרויות לסמסטר: א, ב, קיץ.

# ניתן לראות מערכת השעות בשתי צורות:

# **- מערכת סמסטריאלית**

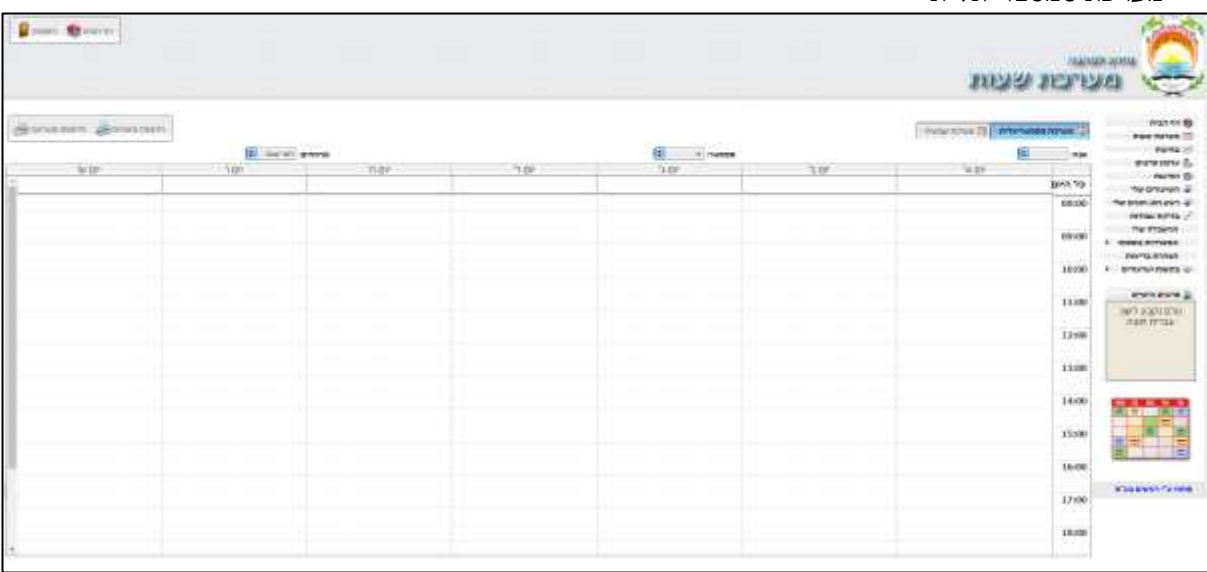

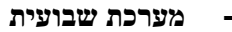

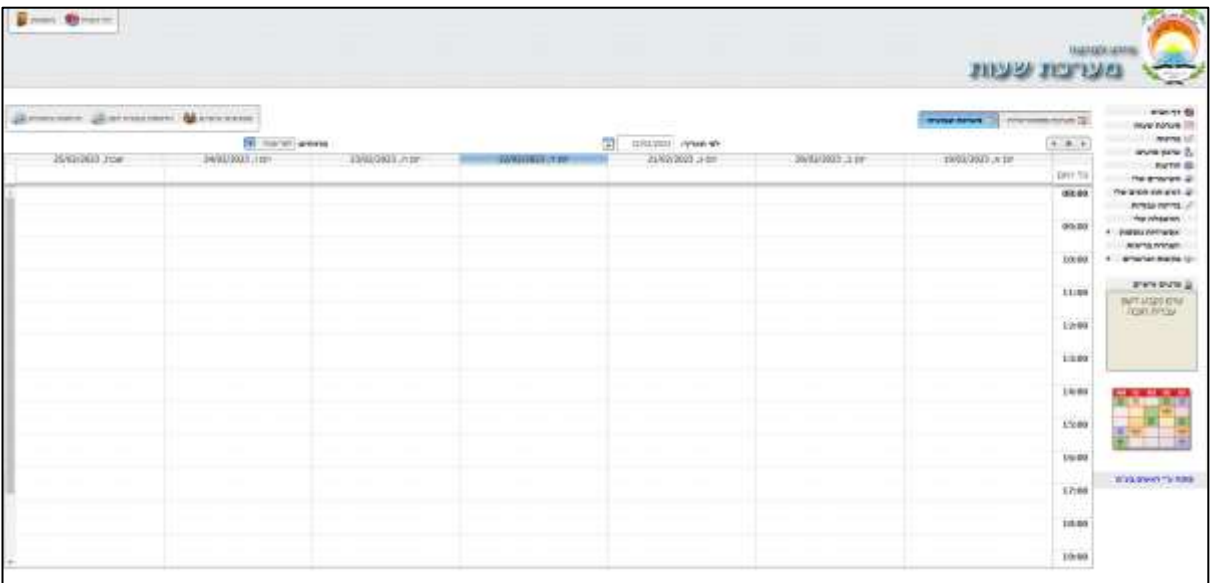

על מנת להדפיס את המערכת, יש ללחוץ על כפתור "הדפסה"

# **ג. בחינות**

אתם מעוברים ללוח בחינות עם שתי אפשריות: בחינות עתידיות ו בחינות שעברו. להדפיס לוח בחינות - ניתן על ידי לחיצה על כפתור "הדפסה".

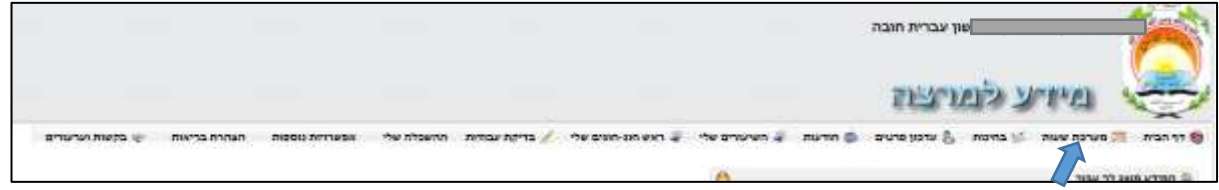

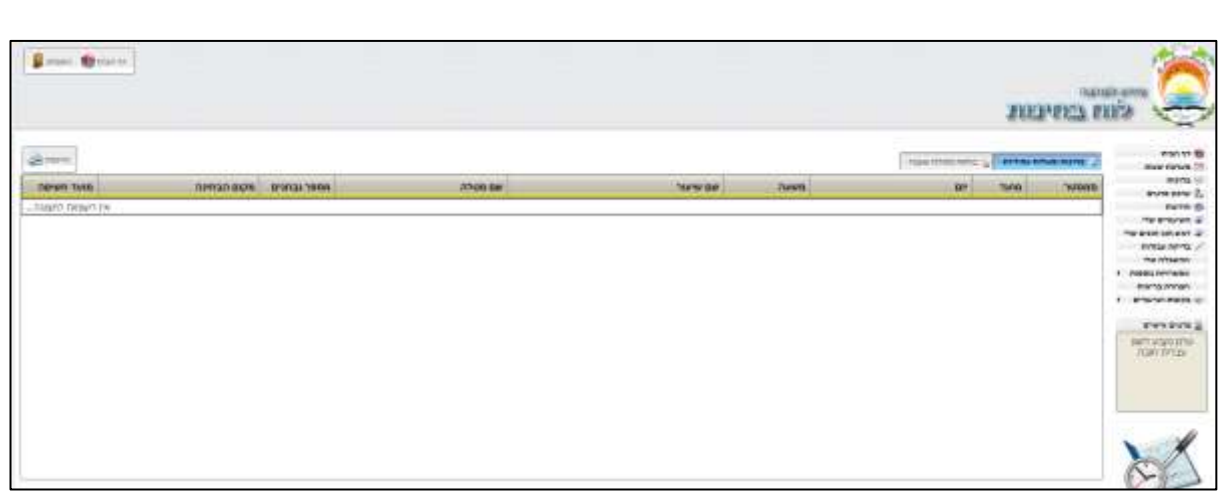

# **ד. עדכון פרטים**

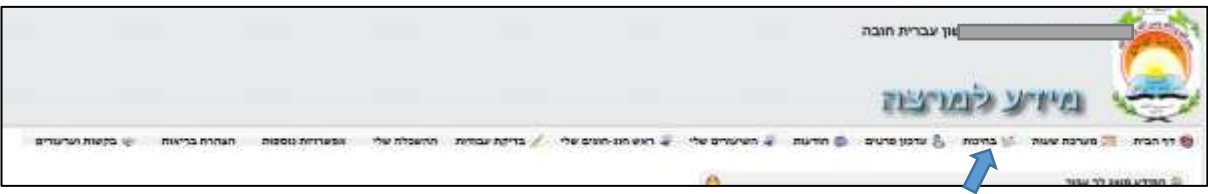

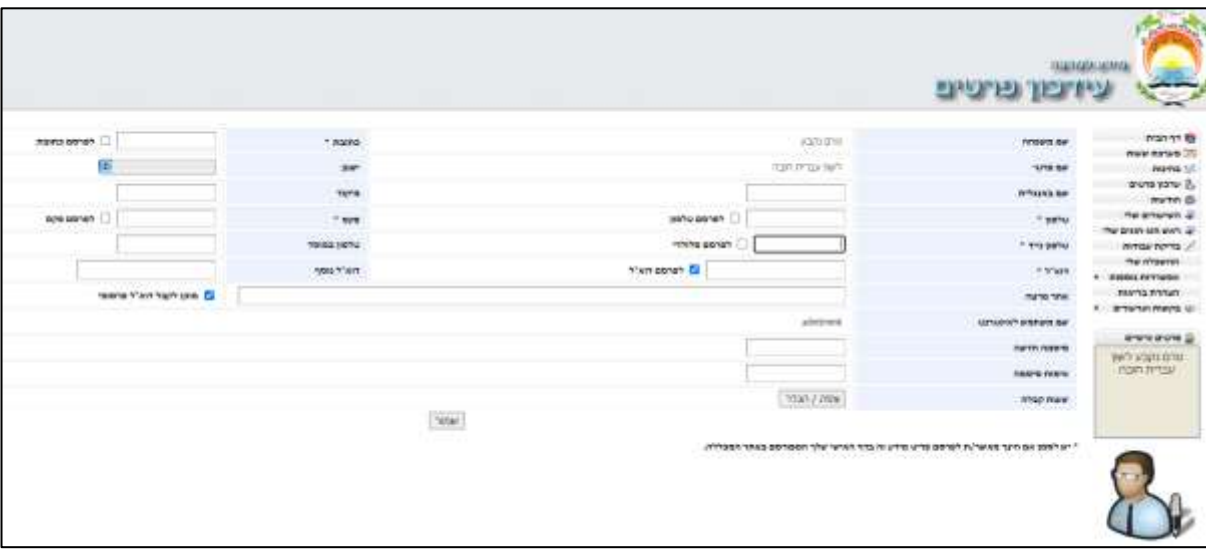

#### **ה. הודעות**

\*\*מליצים לבדוק הודעות לפחות פעם בשבוע

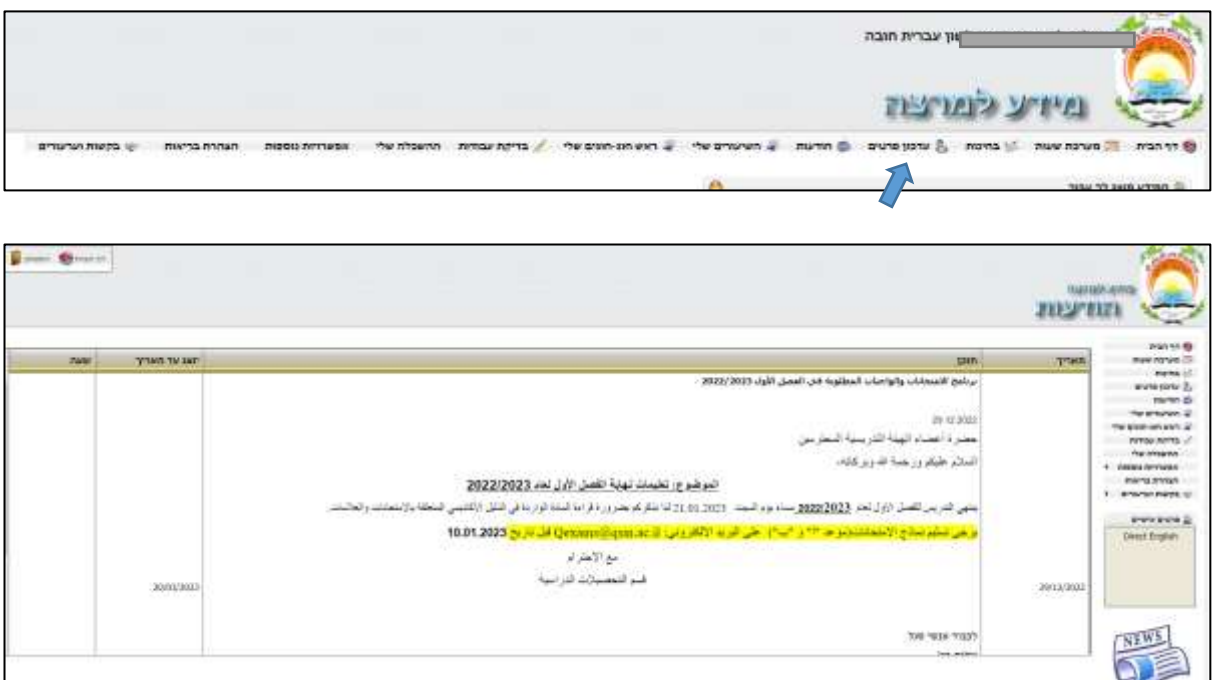

#### **ו. השיעורים**

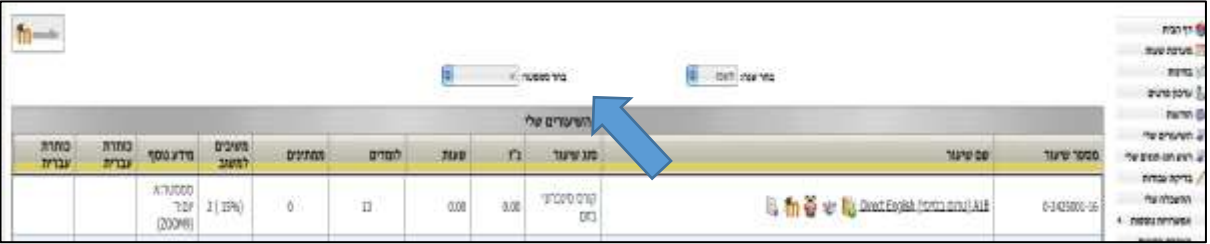

**חשוב:** יש לבחור שנה וסמסטר המתאימים!

# **ז. תלמידים**

מידע על תלמידים ניתן לקבל על ידי לחיצה על כפתור

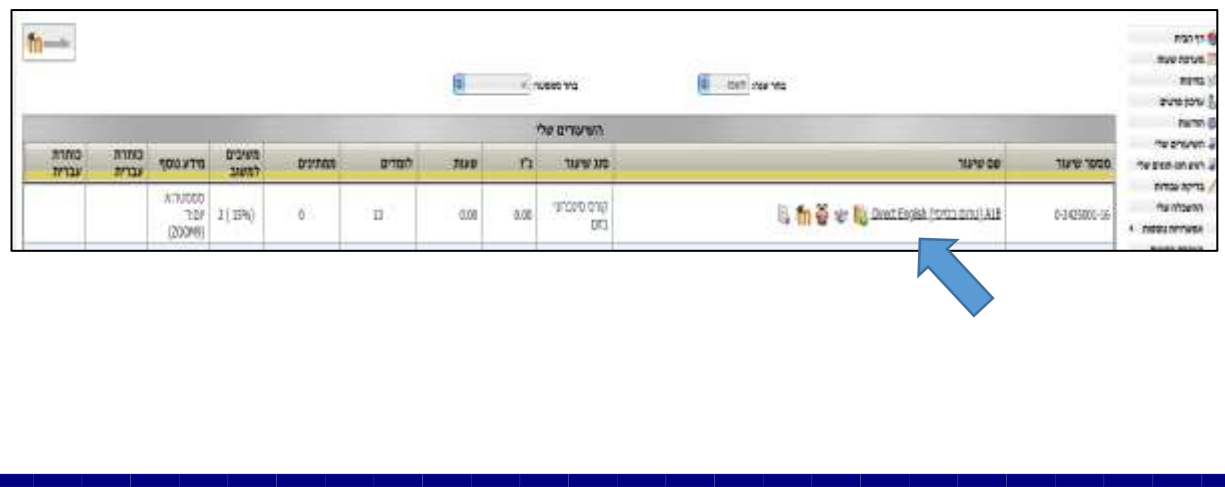

**- רשימת קשר** 

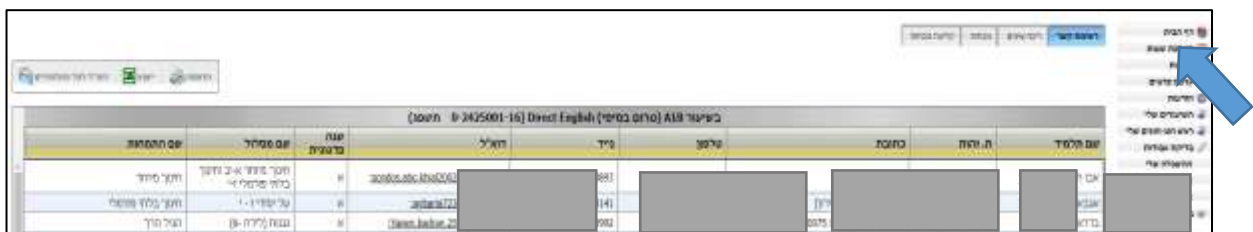

# **- ציונים**

**.1**

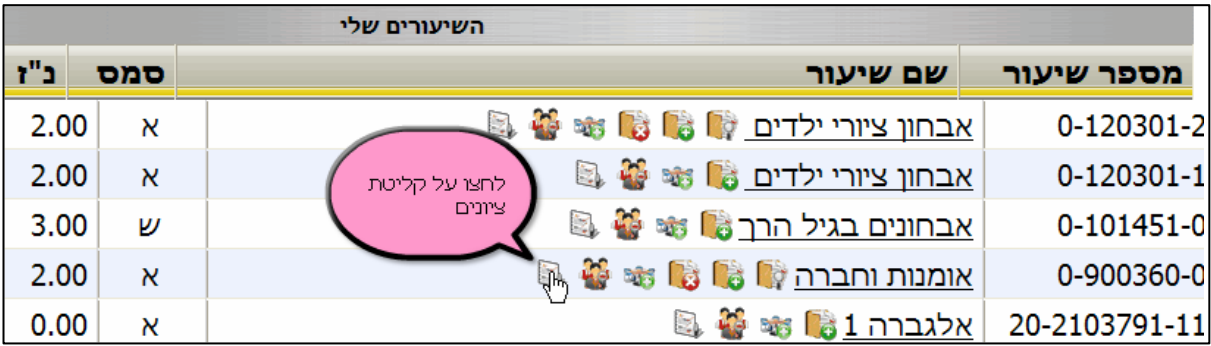

**.2**

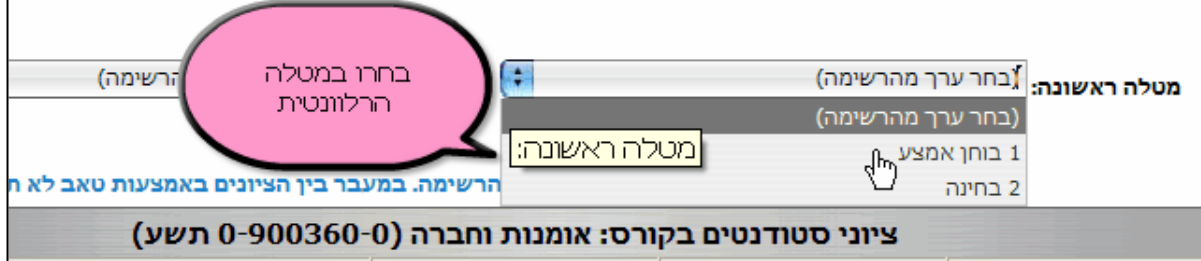

**.3**

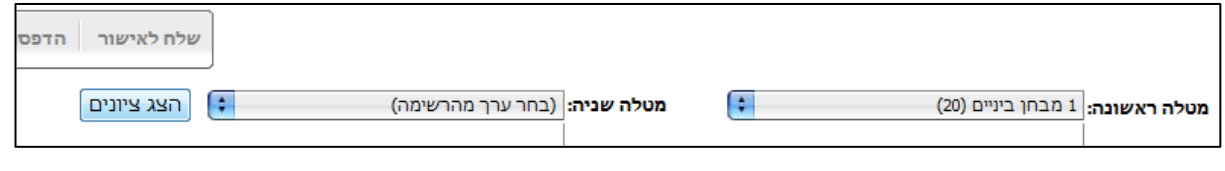

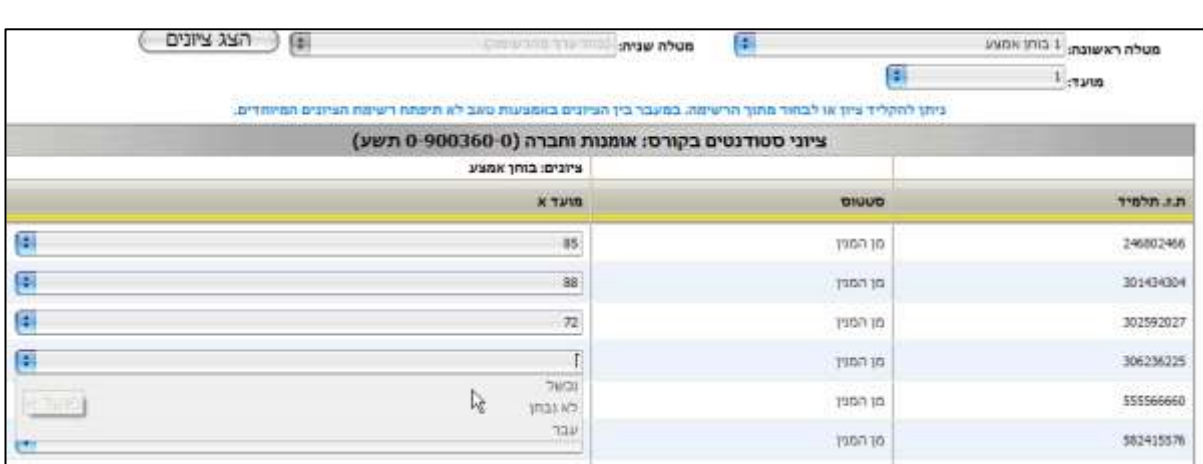

**.5**

**.4**

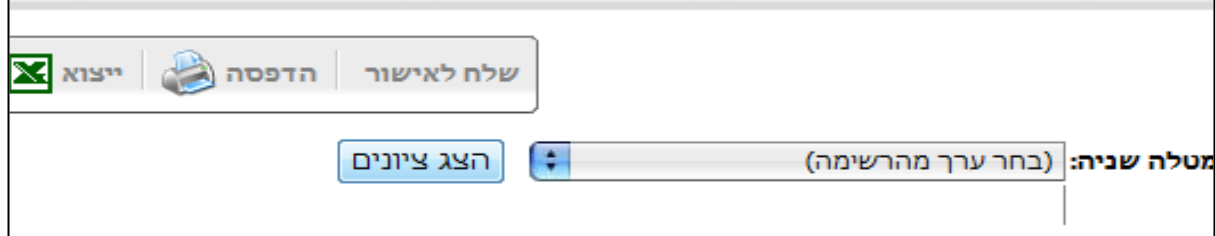

מידע נוסף במחלקת הישגים לימודיים

טלפון: 04-6286625

פקס: 44-8768826

[qexams@qsm.ac.il](mailto:qexams@qsm.ac.il) :ל"דוא

**- קליטת נוכחות** 

מערכת קליטת נוכחות התלמידים המשתתפים בקורס תפתח רק לפני חצי שעה מההרצאה דרך הפורטל כדלהלן:

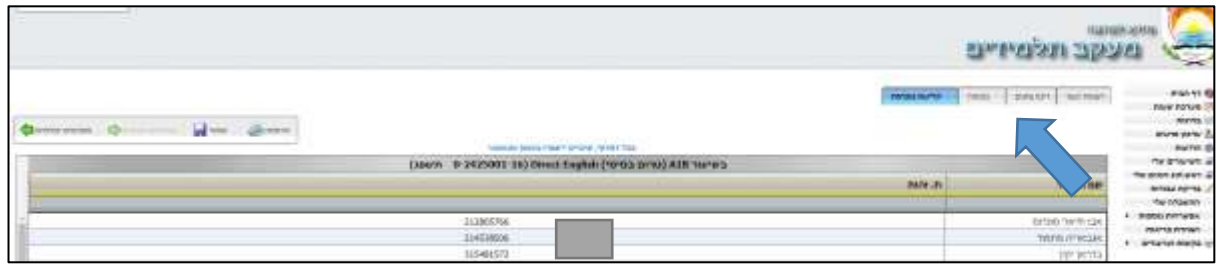

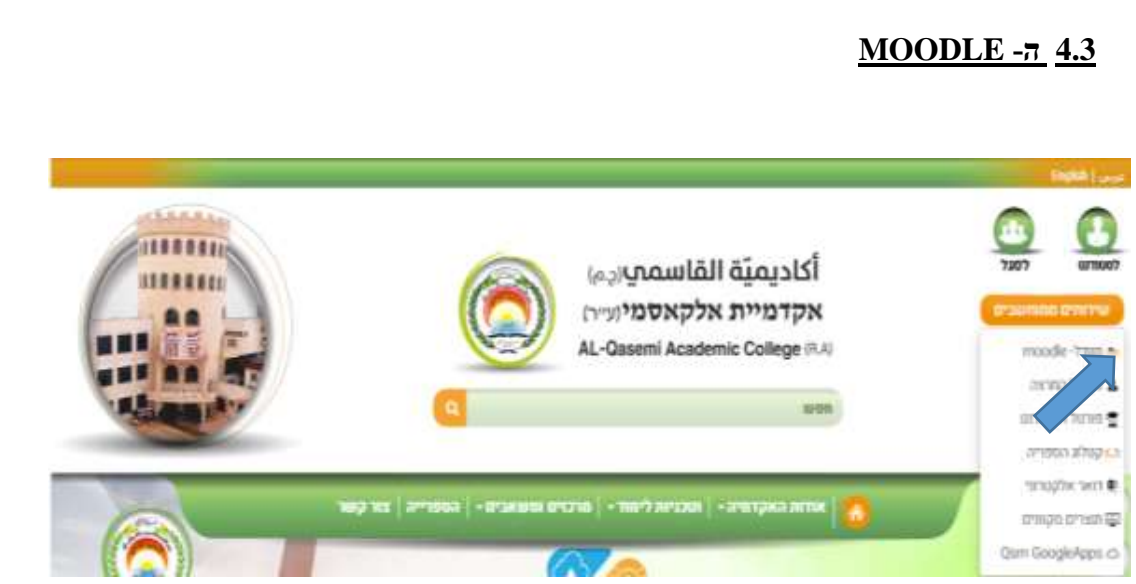

עם הלחיצה הנכם מעוברים למסך "כניסה למערכת". במסך זה יש להכניס פרטי זיהוי )שם משתמש )ת.ז(, וסיסמא( וללחוץ על "התחברות".

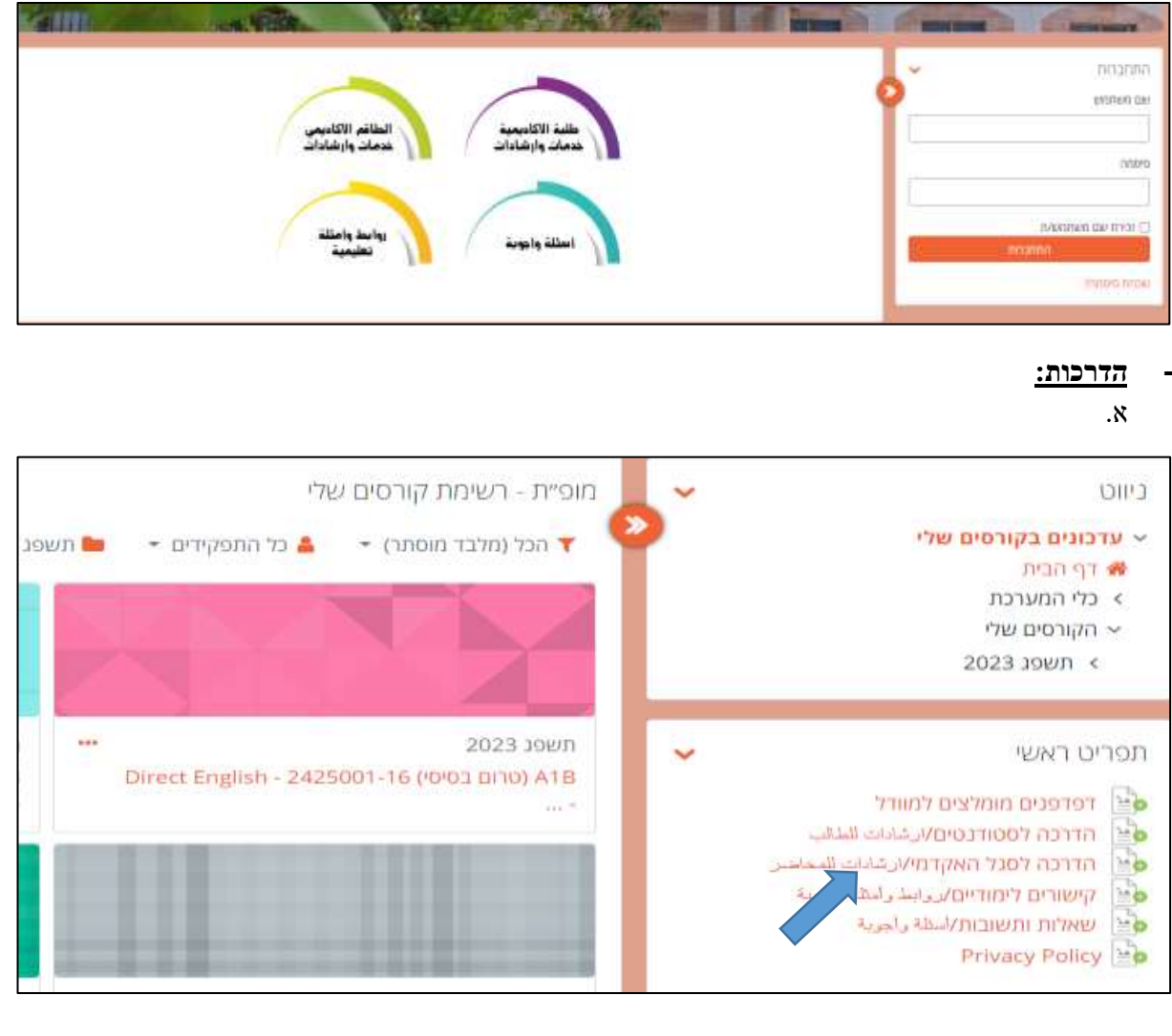

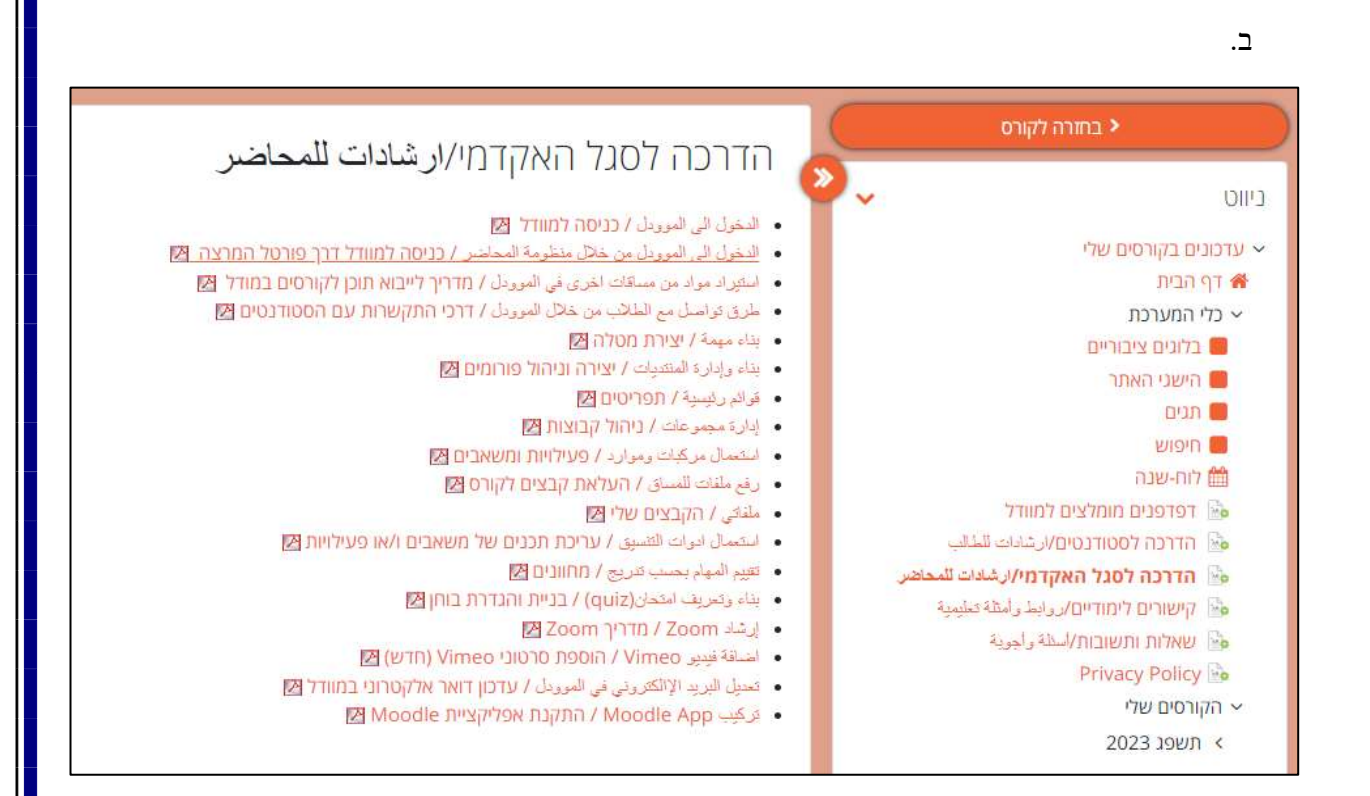

# **מידע נוסף במרכז טכנולוגיות מידע ותקשורת - ICT**

טלפון: 04-6286659

פקס: 04-6286727

[ictq@qsm.ac.il](mailto:ictq@qsm.ac.il) :ל"דוא

## **.5 אינטרנט אלחוטי:**

במכללה הופעלה רשת אלחוטית. שם הרשת האלחוטית: Qsm\_wifi סיסמא: 123456Qsm אזורים בהם הופעלה הרשת האלחוטית: חצר מכללה, כיתות לימוד, מתחם הספרייה, מתחם האודיטוריום, מתחם שכר לימוד .

# **.6 יומן שלוחות לתקשורת** \*יומן שלוחות לשנת הלימודים תשפ"ד יעודכן בהמשך\* [יומן שלוחות לתקשורת](https://he.qsm.ac.il/he/articles/180/%D7%99%D7%95%D7%9E%D7%9F_%D7%A9%D7%9C%D7%95%D7%97%D7%95%D7%AA_%D7%9C%D7%94%D7%AA%D7%A7%D7%A9%D7%A8%D7%95%D7%AA)

## **.7 טופס :101**

כל מרצה חדש עליו למלא טופס .101 טופס 101 מצורף בנספחים כפי שקיים במערכת השכר. יש למלא את הטופס לפי המוסבר להלן בעמוד הבא.

# **דברי הסבר למילוי טופס 101**

עובד יקר,

על פי הנחיות רשות המיסים:

- נדרש כל עובד למלא טופס  $101$  בראשית כל שנת מס (שנת מס לעניין מס הכנסה מתחילה ב 1- בינואר כל שנה).
	- במידה ויש שינויים יש לסמן במקום הרלוונטי ולצרף אסמכתאות כנדרש.
	- במקרים בהם נדרש לצרף אסמכתאות יש לצרף אסמכתאות גם כשאין שינוי.
	- על פי תקנות מס הכנסה, בהיעדר מילוי הטופס, המעביר מחויב לנכות את המס המקסימאלי.

# **להלן הדגשים למילוי הטופס:**

#### להלן הדגשים למילוי הטופס:

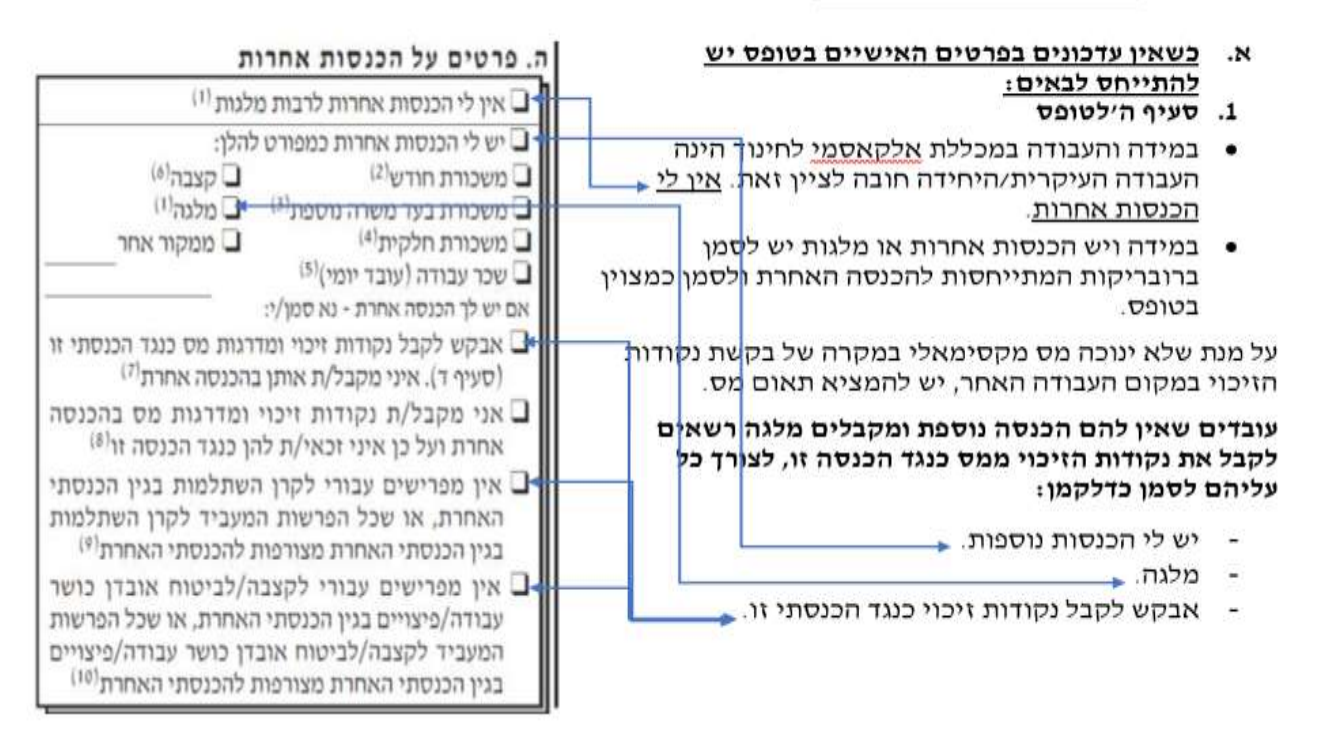

2. סעיף ג׳ לטופס

ג. פרטים על ילדיי שבשנת המס טרם מלאו להם 19 שנה (2019 ספח תעודת והות יש להספיד למלא את טור 1 ואת טור 2. . בטור ז אם הילד נמצא בחוקתן cities not this V show. בטור 2 אם את/ה מקבל/ת בגינו קצבת ילדים מב"ל לגבי טור 2. במקרה של בני זוג נשואים קצבת ביטוח לאומי ניתנת טאַריר לידה mint topic **DV** לאישה, לפיכך גבר נשוי אינו מקבל את הקצבה ואינו נדרש להתייחס לטור 2. לתשומת ליבך, על מנת לקבל נקי זיכוי בגין ילדים, חובה להתייחס בסעיף חי לתתי סעיפים 7 או/ו 8 הרלוונטים לעניין.

# **ב. עדכונים בנתונים קיימים:**

.1 ככל שקיים עדכון בנתונים הקיימים, יש להמציא אסמכתאות כדלקמן:

# **ב. עדכונים בנתונים קיימים:**

- .1 ככל שקיים עדכון בנתונים הקיימים, יש להמציא אסמכתאות כדלקמן:
- שינוי בכתובת העובד: יש להמציא צילום ת.ז. + הספח או חוזה שכירות.
- הנחות ישוב מיוחד: יש להמציא מדי שנה אישור (טופס 1312 א) מהרשות המקומית. במקביל יש לסמן בטופס 101 בסעיף ח )3(.
	- עדכון ילדים נוספים יש לצרף צילום תעודת זהות+ ספח.
- .2 במידה וסומן אחד מסעיפי ח' המתייחס לבקשה לפטור או זיכוי יש לצרף את הטופס/האסמכתאות הנדרשות כמצוין בטופס .101

**לא לשכוח לחתום בסוף העמוד ולצרף צילום תעודת זהות כולל ספח!**

יש לשלוח הטפסים למדור סגל אקדמי.

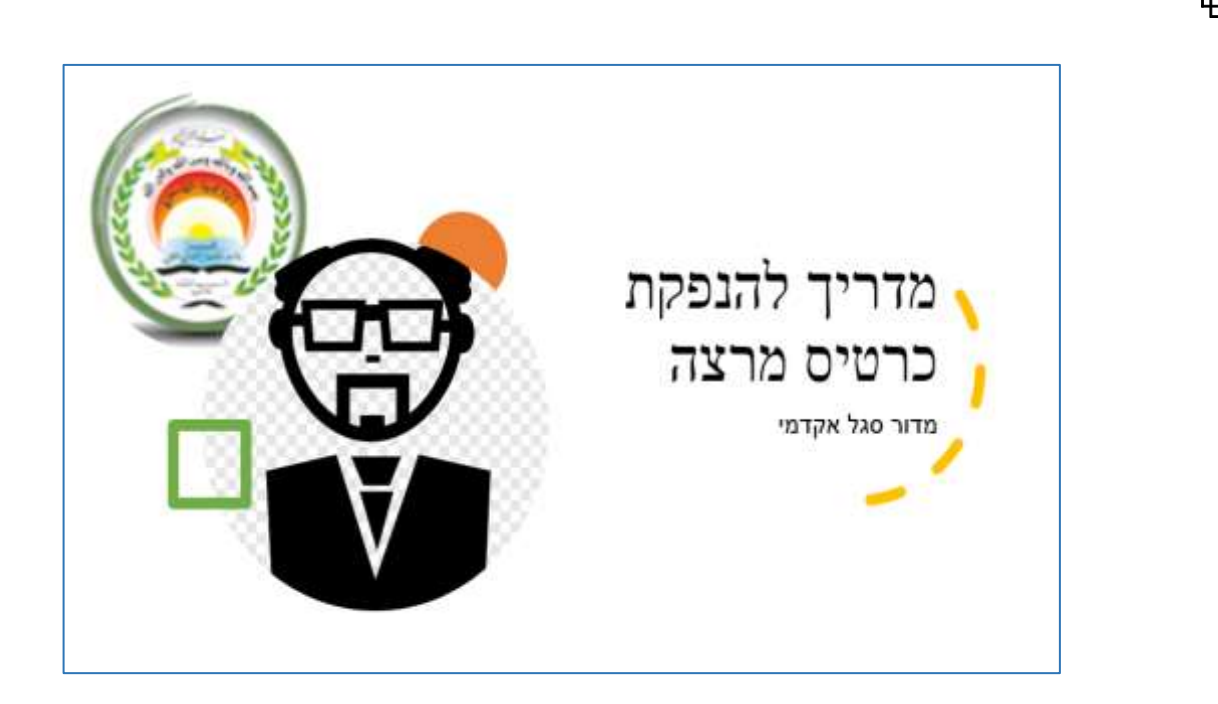

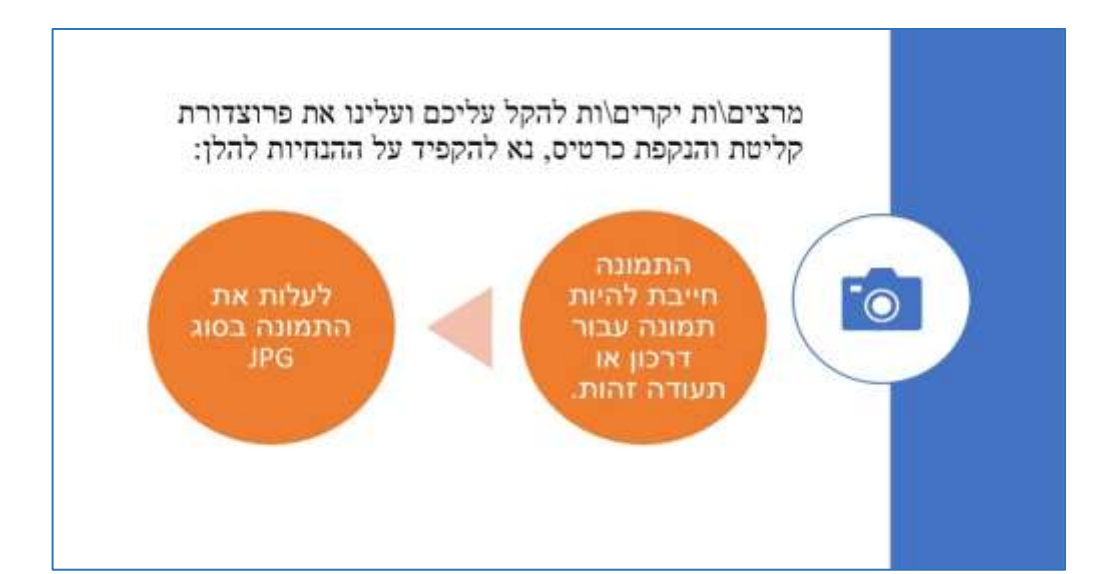

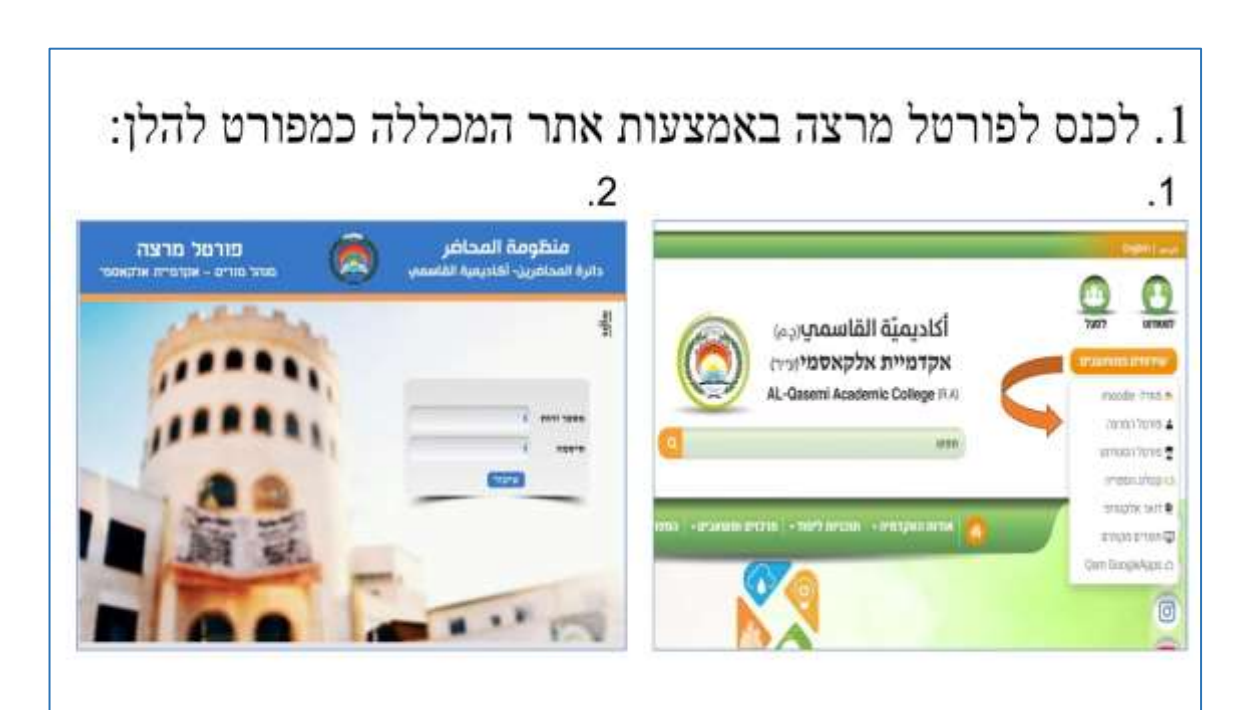

# : לאחר כניסה לפורטל

בדף הבית נא ללחוץ על בקשות וערעורים

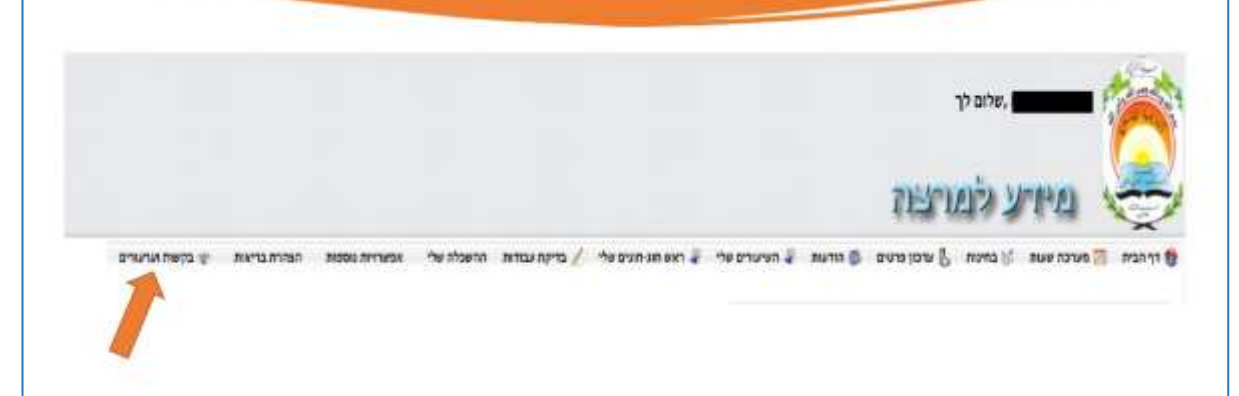

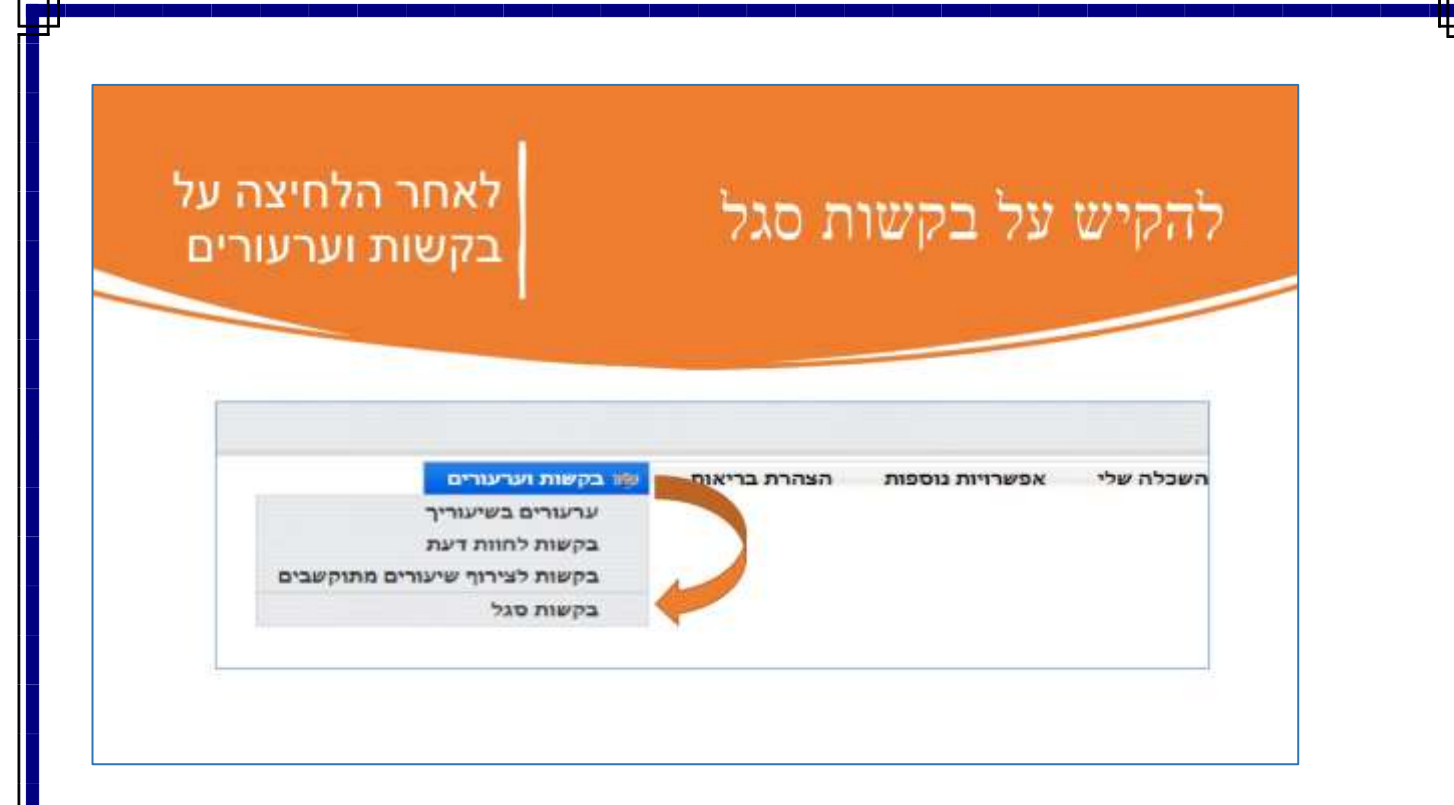

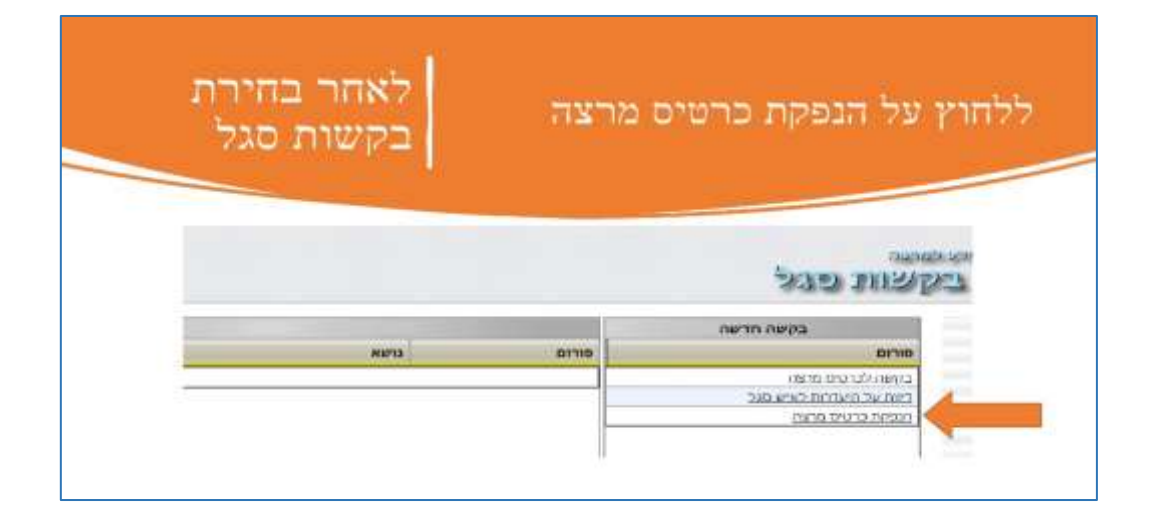

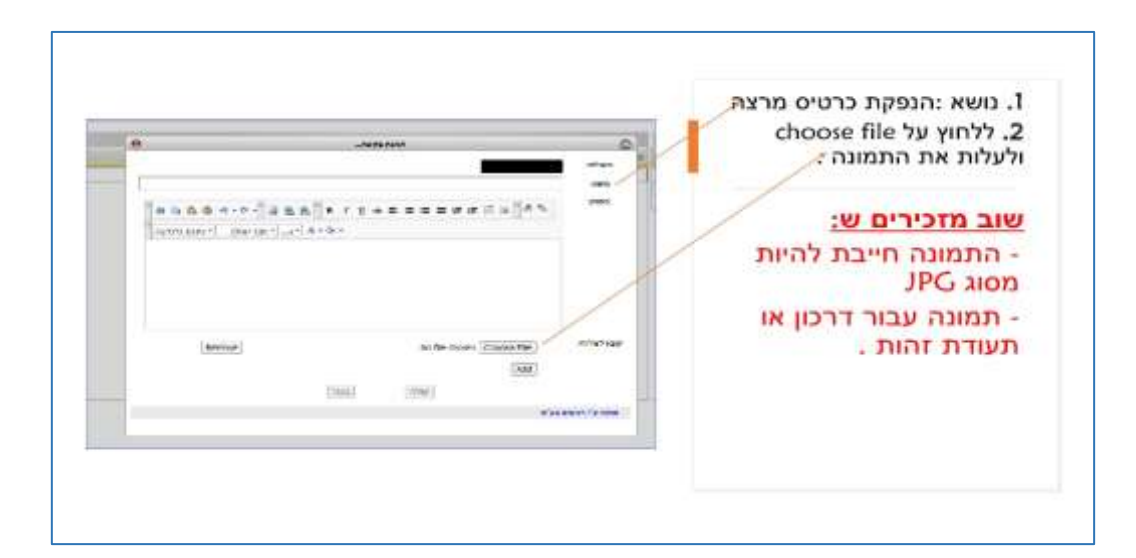

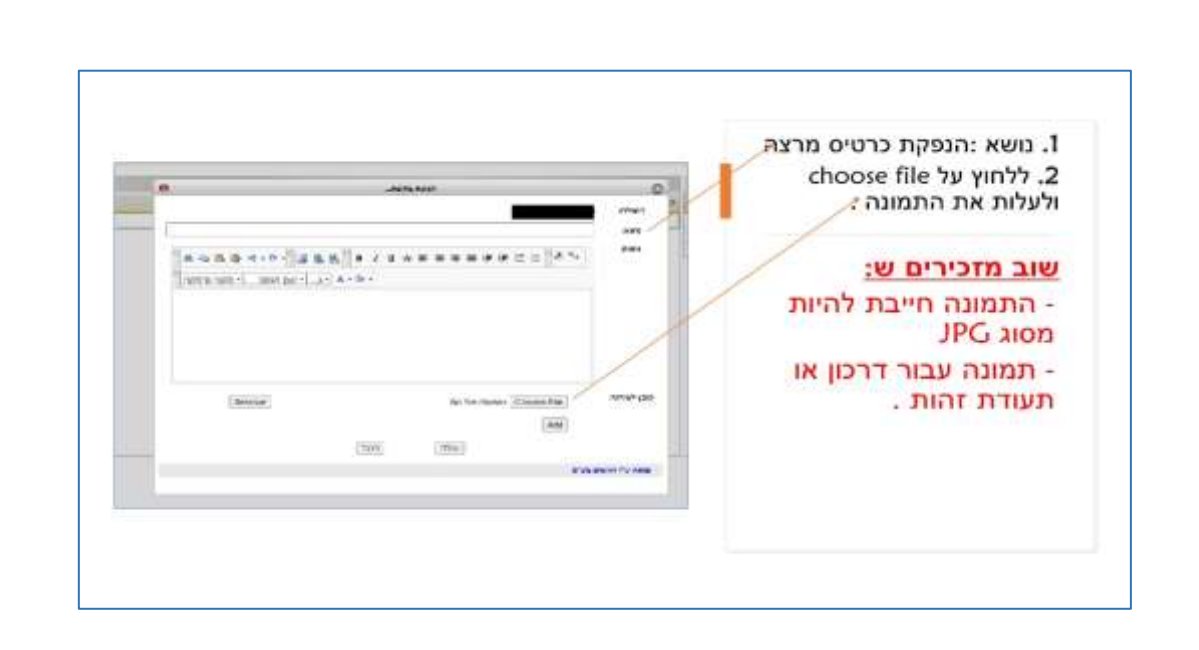

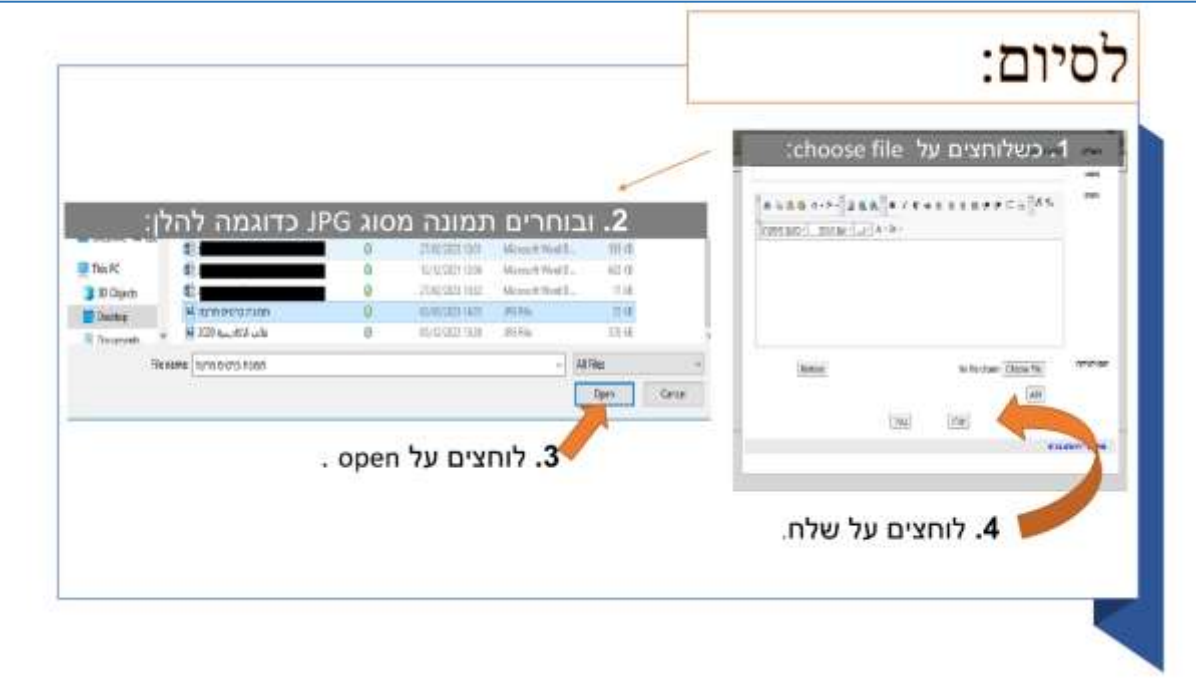

*נשמח לעמוד לרשותכם.ן בכל עניין.* 

*ניתן לצור קשר באמצעות:*

*[hrac@qsm.ac.il](mailto:hrac@qsm.ac.il) :ל"דוא*

أكاديمية القاسمي (ج.م) كلية أكاديمية للتربية

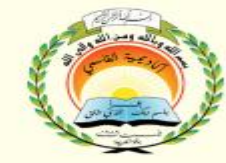

אקדמיית אַלַקאַסְמי (ע"ר) מכללה אקדמית לחינוך

Al-QASEMI Academy (R.A.) - Academic College of Education

# **תקנון נוכחות והיעדרויות מרצים במכללת אלקאסמי**

#### **נוכחות המרצים ובעלי התפקידים במכללה:**

בהתאם לחוזר הגף להכשרת עובדי הוראה, מרצה יעמוד לרשות העבודה במכללת אלקאסמי בהתאם להיקף משרתו במכללה:

- עד 3/1 משרה יום אחד
	- 1/2 משרה- 2 ימים
	- 1/4 משרה- 3 ימים 3/4
	- משרה מלאה- 3 ימים
- יותר ממשרה מלאה- 5 ימים
- שיבוץ מועדי השיעורים למרצה יהיה בהתאם לצורכי המערכת.
- חובה על בעלי התפקידים לקבוע ימי ושעות עבודה, ולהגדיר שעות קבלה.

#### **שינויים במועדי שיעורים:**

- שינויים במועדי שיעורים לאחר פתיחת שנת הלימודים לא יתקבלו, קביעת מועדי שיעורים ומיקומם הינם בסמכות מינהל מורים, במקרים חריגים, רשאי המרצה להגיש בקשה מנומקת לראש מינהל מורים, הבקשה תישקל לגופה, ועקב כך השינוי יידחה או יאושר.
	- **היעדרות מרצה שלא במועד החופשות:**
	- לא תאושר היעדרות בשכר/לא בשכר מרצה בכל תפקיד שהוא ובכל מסגרת העסקה בתקופת ימי הלימוד הרגילים במהלך שנת הלימודים)לפי לוח השנה(, אלא במקרים ספציפיים וחריגים ולאחר מתן אישור מההנהלה.
	- חובה לדווח על כל שינוי או היעדרות מלימודים למינהל מורים במכללה עד יום לפני לפחות ממועד ההיעדרות.
		- הדיווח מתבצע דרך טופס אינטרנטי: [https://docs.google.com/forms/d/1e2rbHXyu41NlRVXZwGSq6Cy4qxhW8](https://docs.google.com/forms/d/1e2rbHXyu41NlRVXZwGSq6Cy4qxhW8-sFMHfiq75_xW8/viewform) [sFMHfiq75\\_xW8/viewform](https://docs.google.com/forms/d/1e2rbHXyu41NlRVXZwGSq6Cy4qxhW8-sFMHfiq75_xW8/viewform) מומלץ שהמרצה יודיע לסטודנטים על היעדרותו דרך מערכת מודל.
- מרצה רשאי להיעדר מיום הוראה (ללא ניכוי שכר) להשתתפות בכנס ארצי מיום הוראה אחד בכל סמסטר אם הוא משתתף בשם מכללת אלקאסמי, ואושרה בקשתו מההנהלה.
- מרצה רשאי להיעדר מימי הוראה להשתתפות בכנס בחו"ל (ללא ניכוי בשכר) פעם אחת בשנה, וגם אם הוא משתתף בשם מכללת אלקאסמי.
- היעדרות מהוראה בגין סיבות אישיות, כגון: אירועים משפחתיים, נסיעה פרטית, וכו'.. לא מקובלת.
- מרצה אינו רשאי להמיר מפגש פרונטלי למקוון אם השיעור אינו מוגדר כלמידה מרחוק מלא/חלקי.

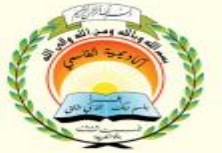

אקדמיית אַלְקַא**ּסְמי** (ע"ר) מכללה אקדמית לחינוך

Al-QASEMI Academy (R.A.) - Academic College of Education

#### **הצהרה אישית:**

أكاديمية القاسمي (ج.م)

كلية أكاديمية للتربية

- מרצה רשאי להיעדר מההוראה יום-יומיים במשך שנת הלימודים אחת מסיבות: מחלה, חאג' (עלייה לרגל), יציאה לחו"ל, סגירת כבישים, מצב ביטחוני, תקלות ברכב, וכו'..

#### **העברת אישורים על ההיעדרות:**

- יש להעביר למינהל מורים אישור רפואי/הצהרה אישית/ אישור השתתפות בכנס לפני סגירת החודש ולא יאוחר מ33- ימים ממועד ההיעדרות.
- אין להעביר מסמכים/אישורים לאחר תום תקופת 33 ימים ממועד ההיעדרות, ובמקרה זה ההיעדרות תיחשב לא מוצדקת, ולא תישא שכר.

בברכה,

עפיף כתאנה

ראש מינהל מורים

2